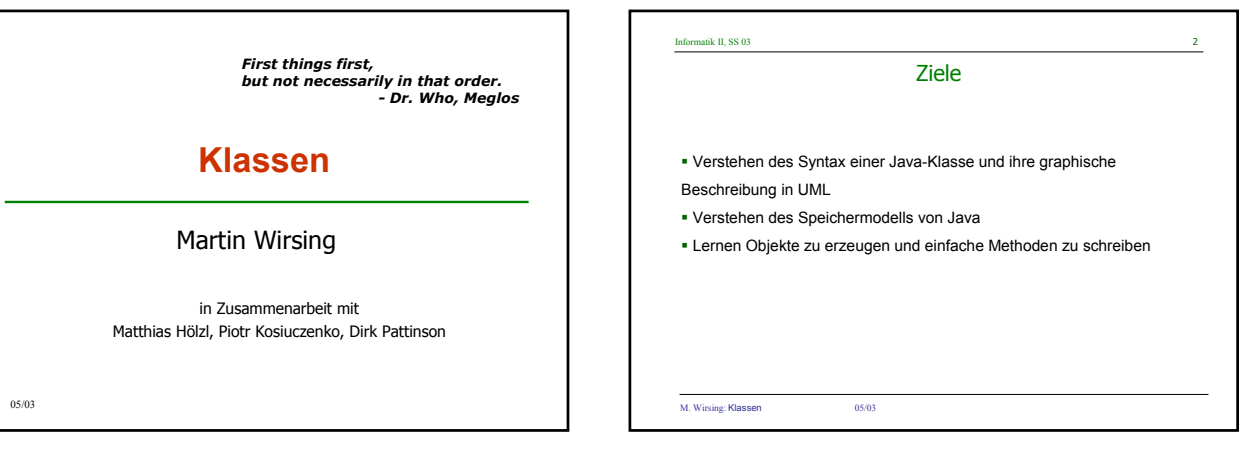

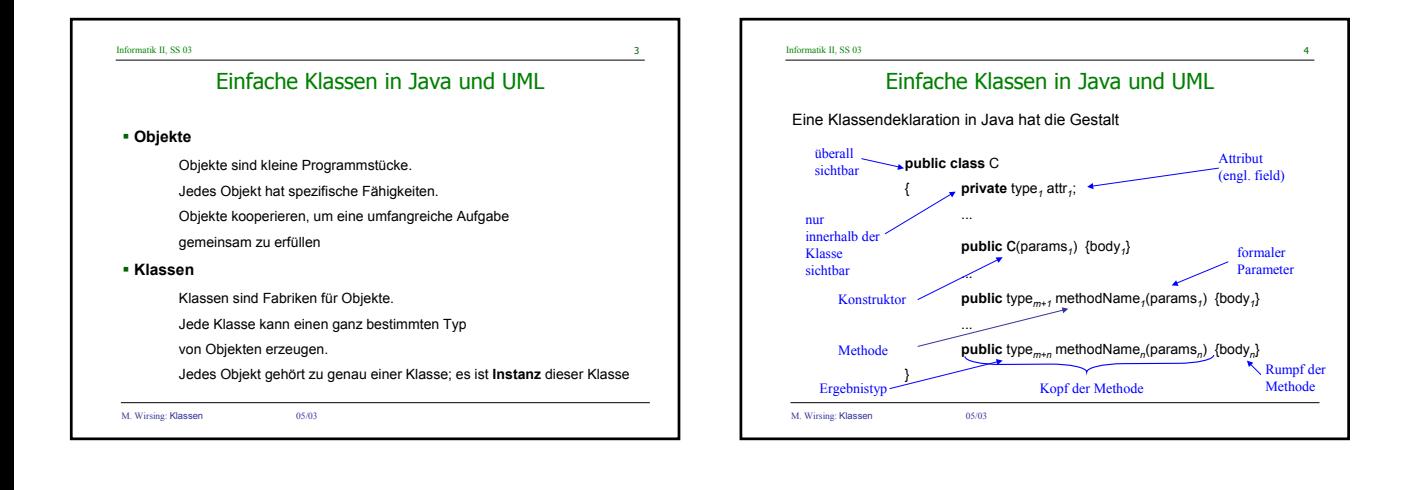

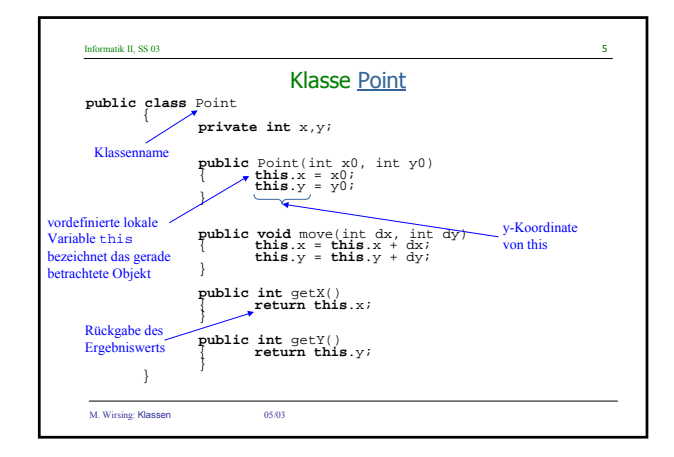

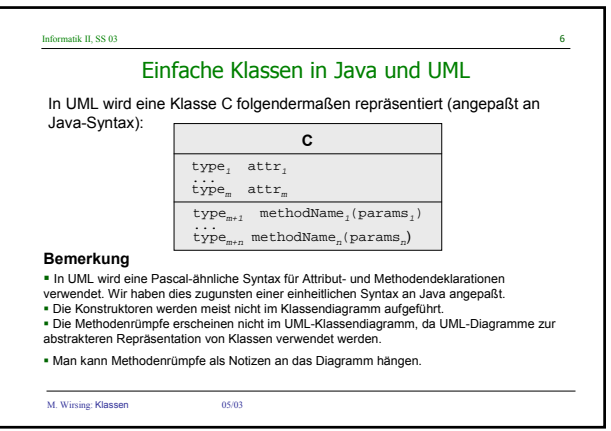

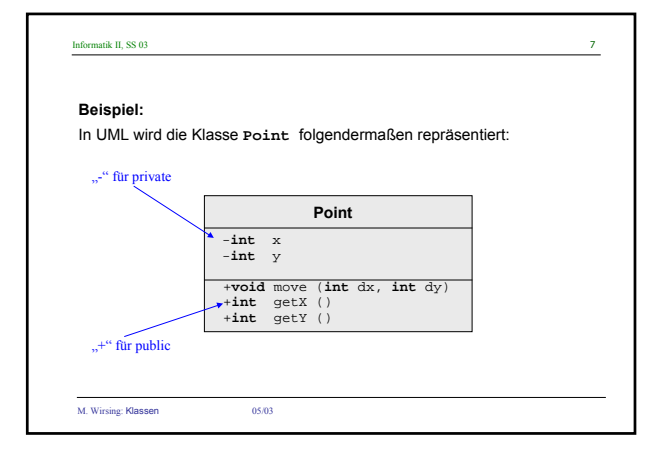

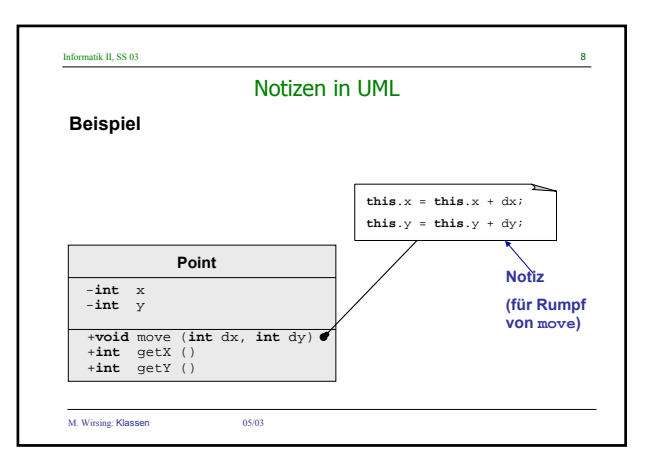

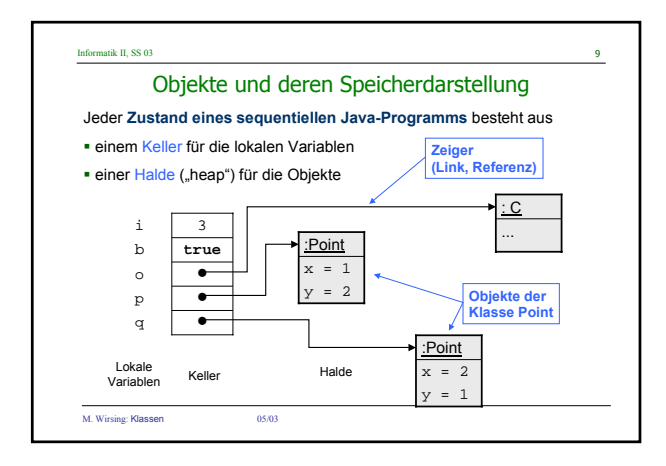

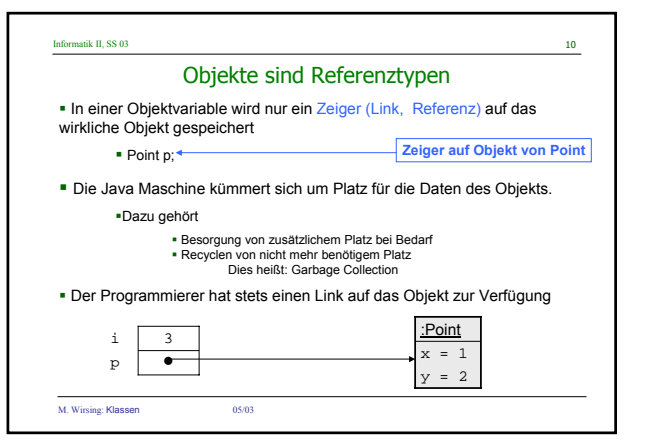

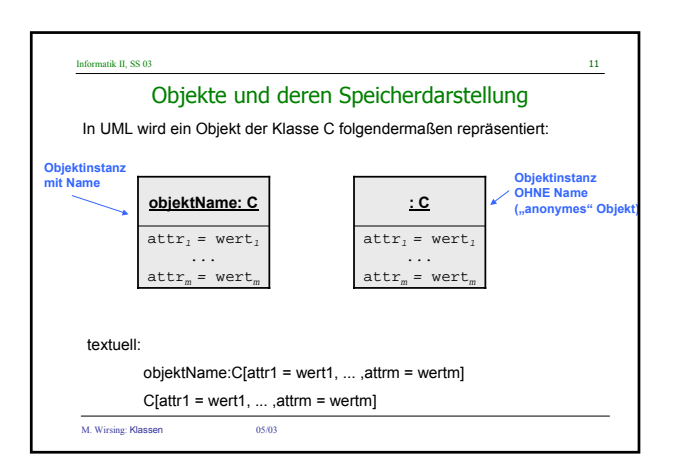

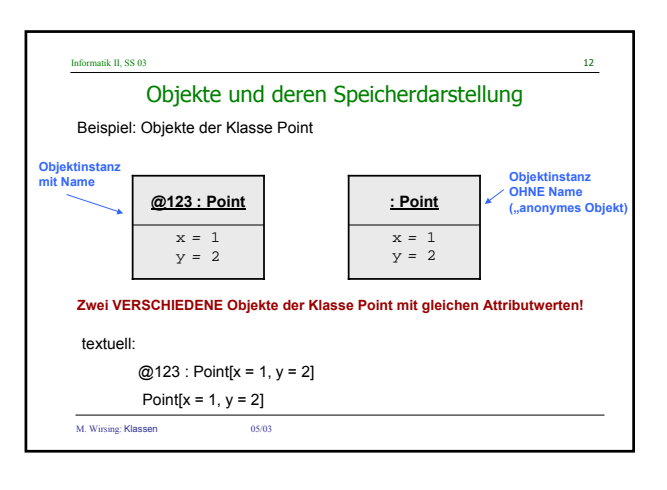

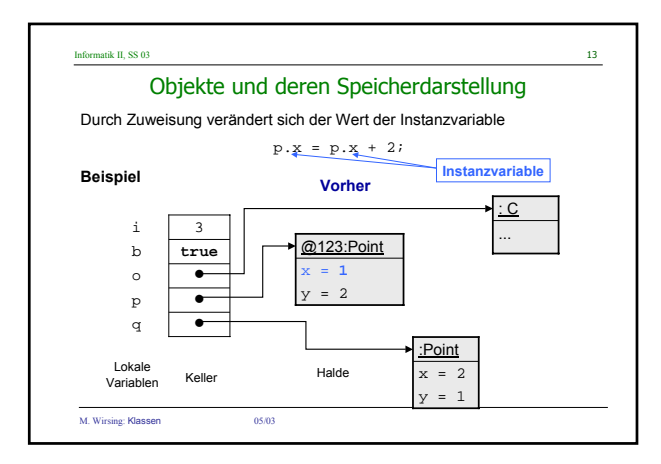

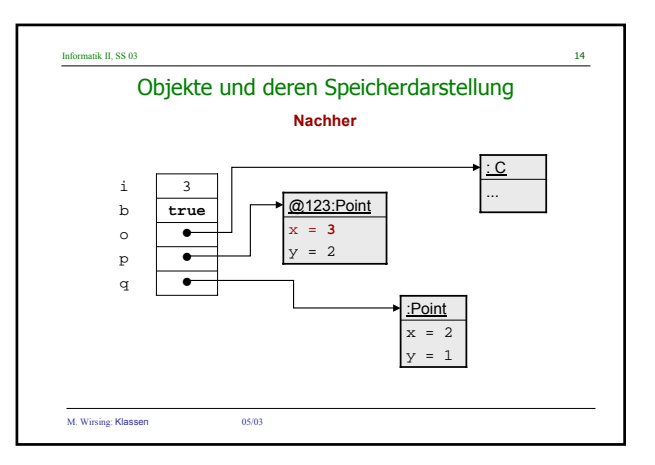

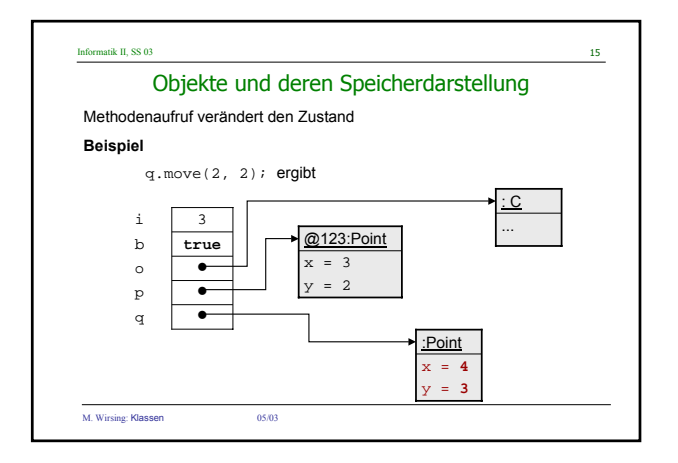

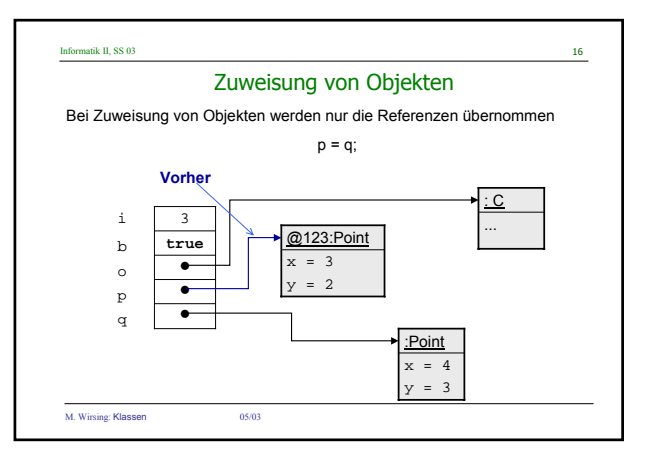

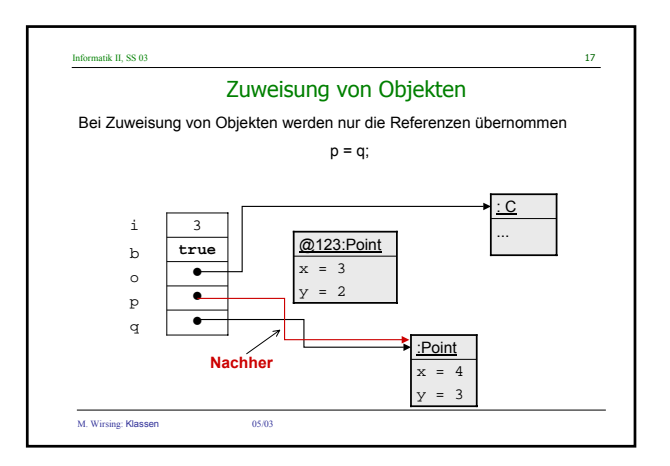

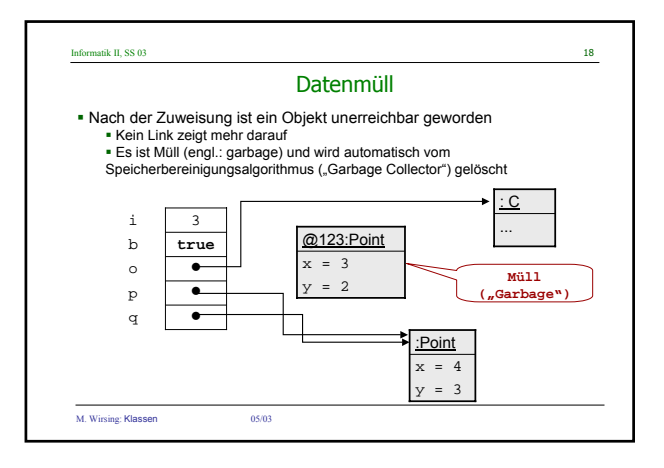

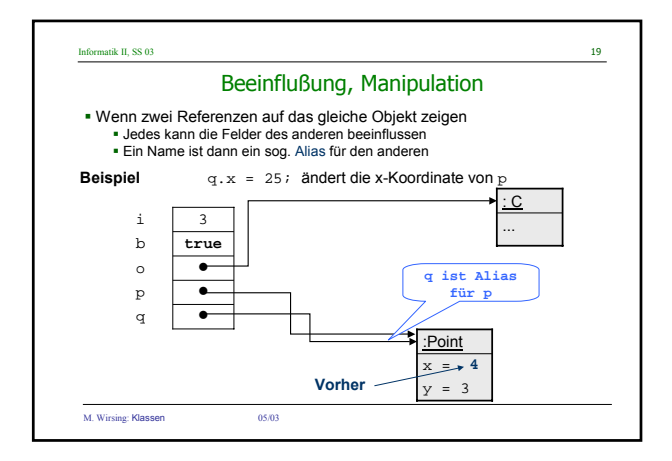

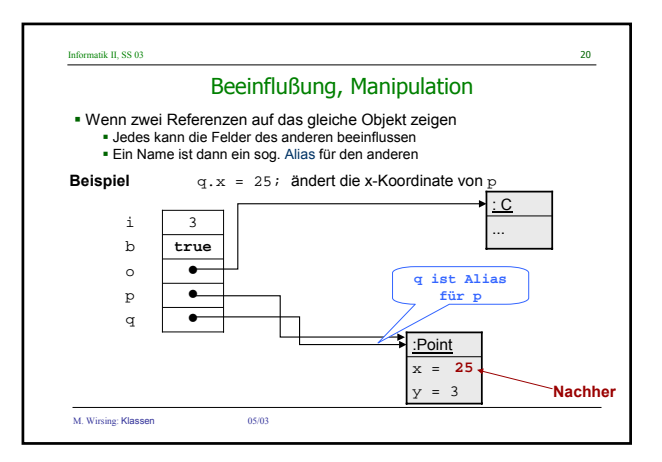

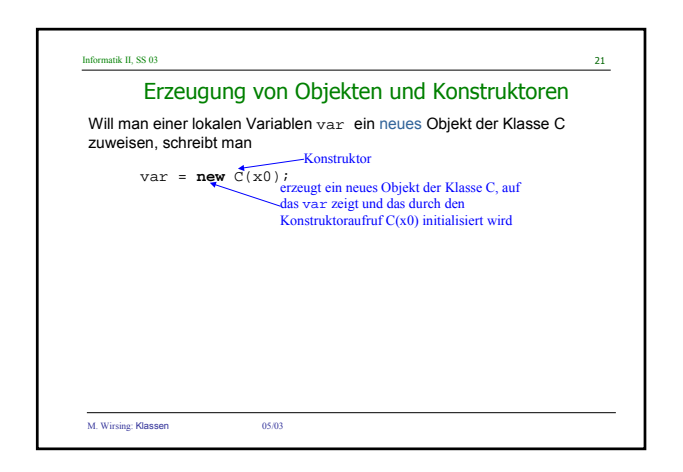

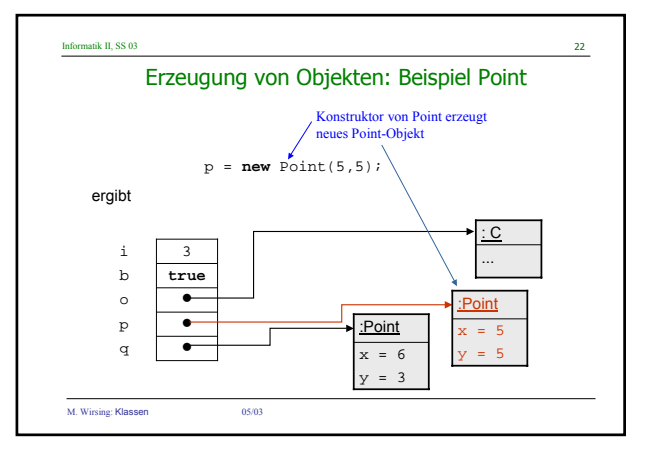

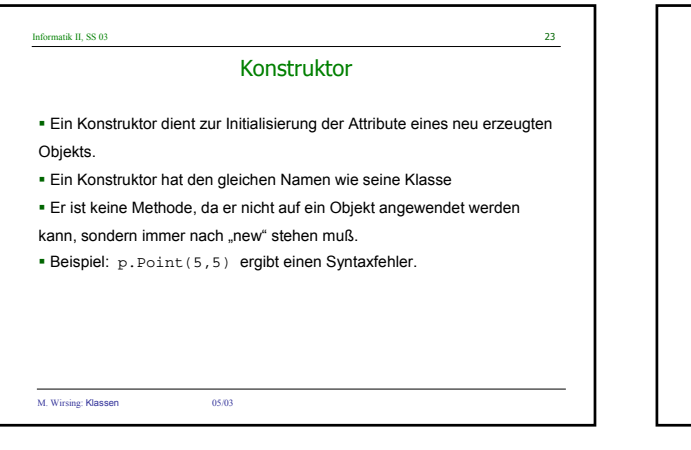

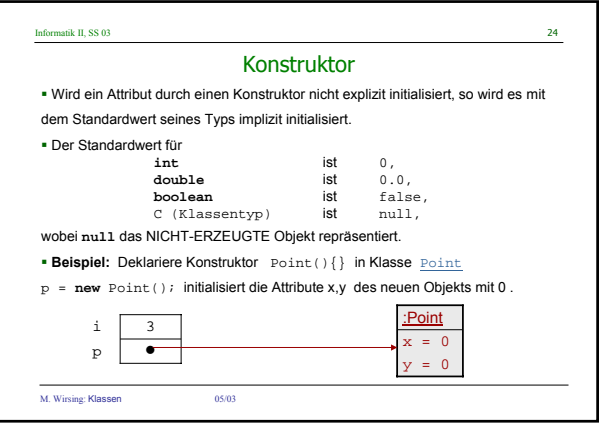

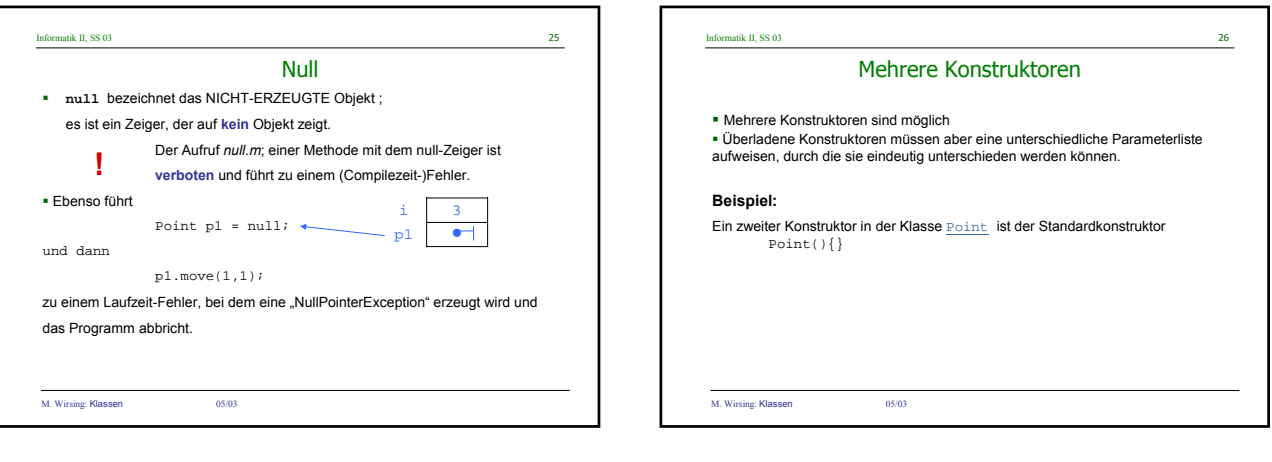

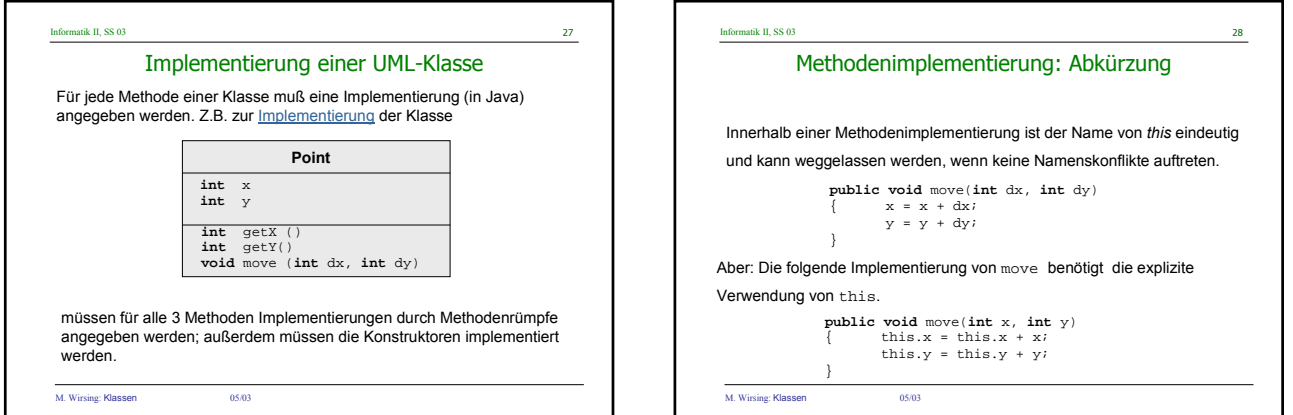

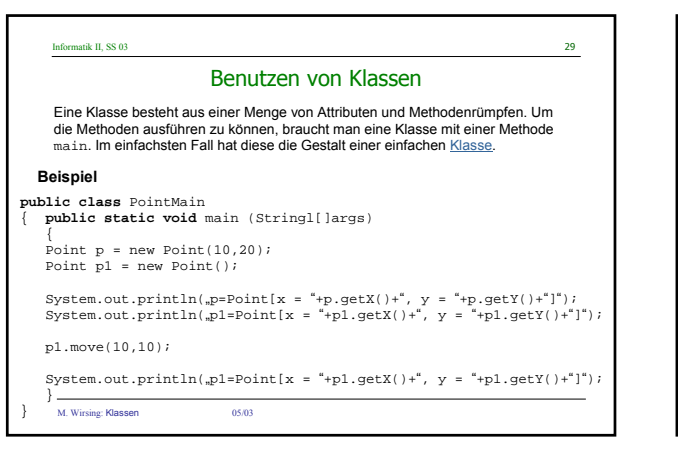

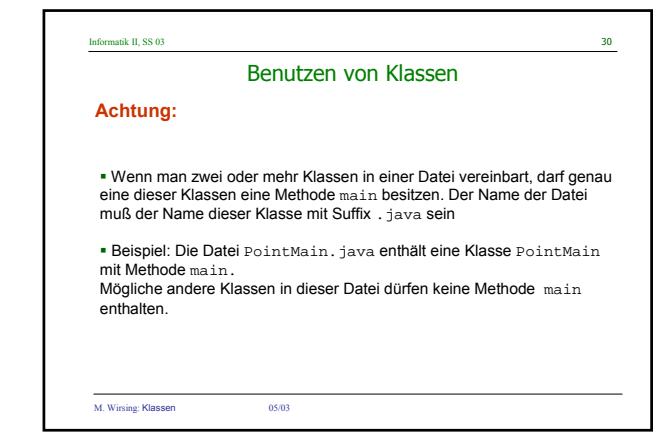

## Informatik II, SS 03  $\overline{\phantom{a}}$  31

## Zusammenfassung

- Klassen werden graphisch durch UML-Diagramme dargestellt und in Java implementiert.
- Jede Instanz-Methode hat einen impliziten Parameter das Objekt mit dem die Variable aufgerufen wird und 0 oder mehr explizite Parameter.
- Objekte werden mit dem **new**-Operator erzeugt, gefolgt von einem Konstruktor.
- Zahlartige Variablen haben Zahlen als Werte, lokale Variablen vom Objekttyp haben Zeiger (Referenzen) als Werte. Um Aliasing zu vermeiden, muß man die betreffenden Objekte kopieren.
- Der **null**-Zeiger zeigt auf kein Objekt. Der Aufruf einer Methode null (als implizitem Parameter) führt zu einem Fehler.
- Instanzvariablen (Attribute) werden in Java implizit initialisiert; dagegen müssen lokale Variablen explizit initialisiert werden.

M. Wirsing: Klassen 05/03